## 知 Typical Configuration Of PPPoE Client on AR28、AR46 Series Routers--Us ing ADSL Modem

**[沈杨豪](https://zhiliao.h3c.com/User/other/0)** 2007-09-10 发表

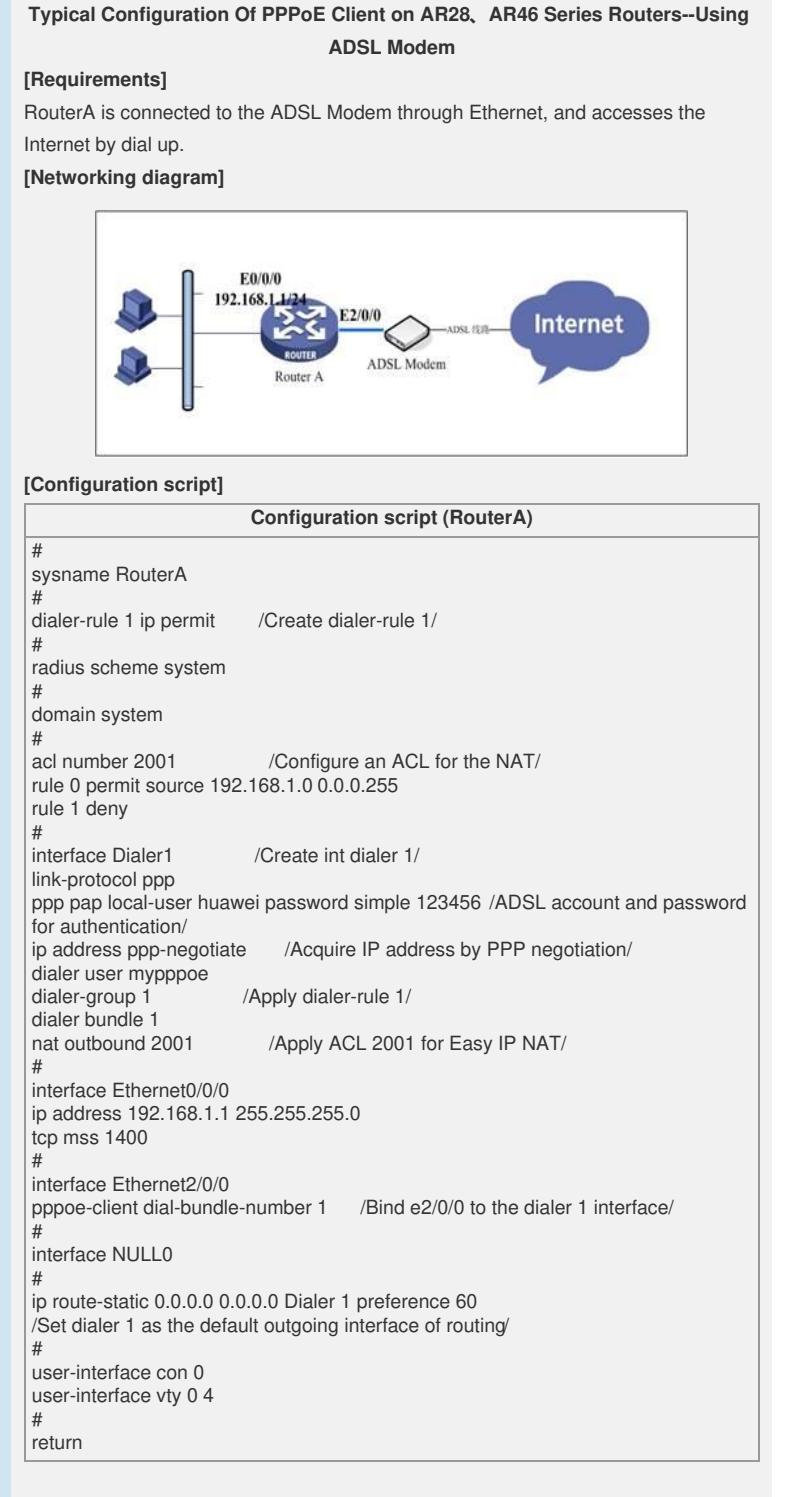

## **[Verification]**

Using the **disp int dialer 1** command, you can see that the IP address of the Internet has been acquired, and the intranet can access the Internet through the NAT.

## **[Tip]**

1. The dialer user under the dialer interface is mandatory for dialer bundle.

2. The ADSL account and password are provided by the ISP, and the authentication mode (PAP or CHAP) shall be the same as that configured on the DSLAM. You can execute the **debug ppp** command to figure it out.

3. In the case that the Internet is reachable, but the user cannot open webpage after t he NAT, you shall configure **tcp mss 1400** on the intranet and Internet interfaces.